# MINERAÇÃO MASSIVA DE DADOS

Parte 12 – Spark Distributed Processing

Marcial Porto Fernández marcial@larces.uece.br

Mestrado Acadêmico em Ciência da Computação (MACC) Universidade Estadual do Ceará (UECE) Laboratório de Sistemas Digitais (LASID)

## Sumário

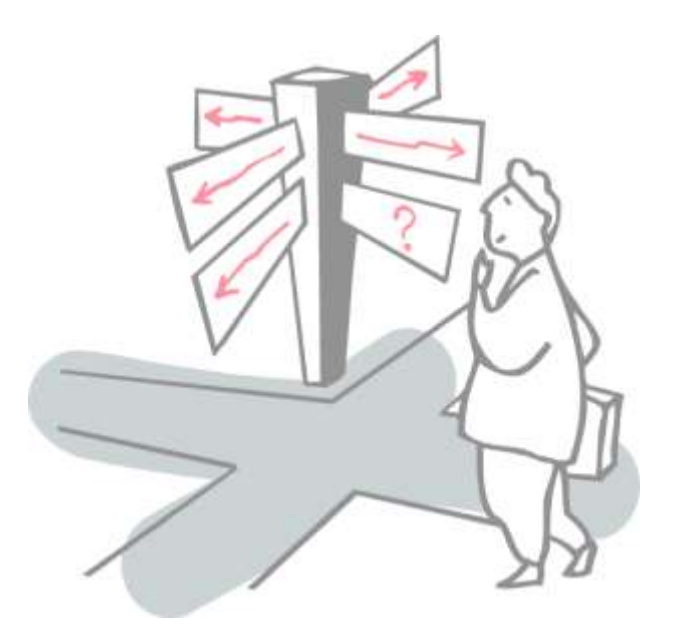

- Recap Map Reduce
- Spark Distributed Architecture
- Anonymous Function
- Spark Operations
- Spark Programming Tips
- Example: Word Count

## Sumário

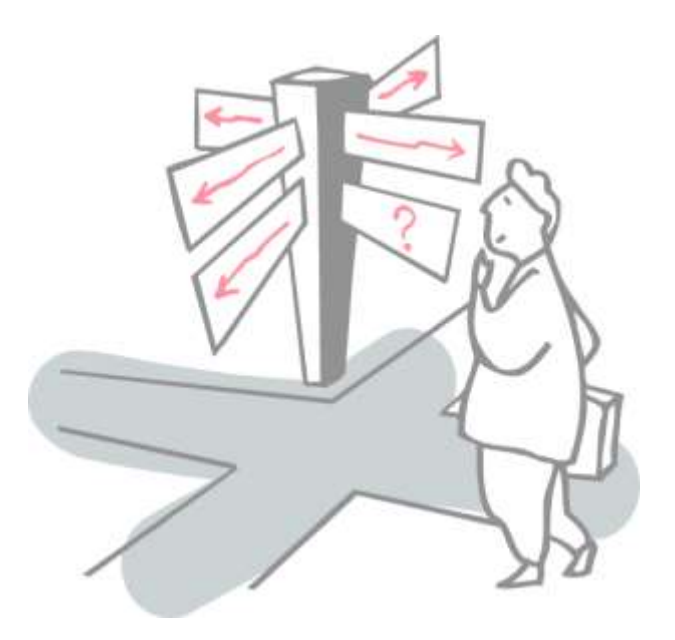

#### • Recap Map Reduce

- Spark Distributed Architecture
- Anonymous Function
- Spark Operations
- Spark Programming Tips
- Example: Word Count

### The MapReduce Paradigm

- Parallel processing paradigm
- Programmer is unaware of parallelism
- Programs are structured into a two-phase execution

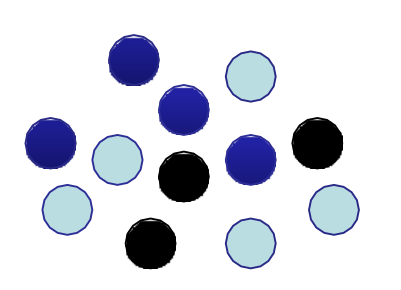

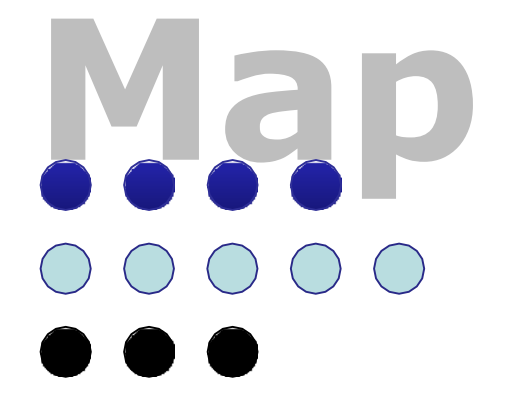

Data elements are classified into categories

**Rex 4 duce x 5 x 3**

An algorithm is applied to all the elements of the same category

## Sumário

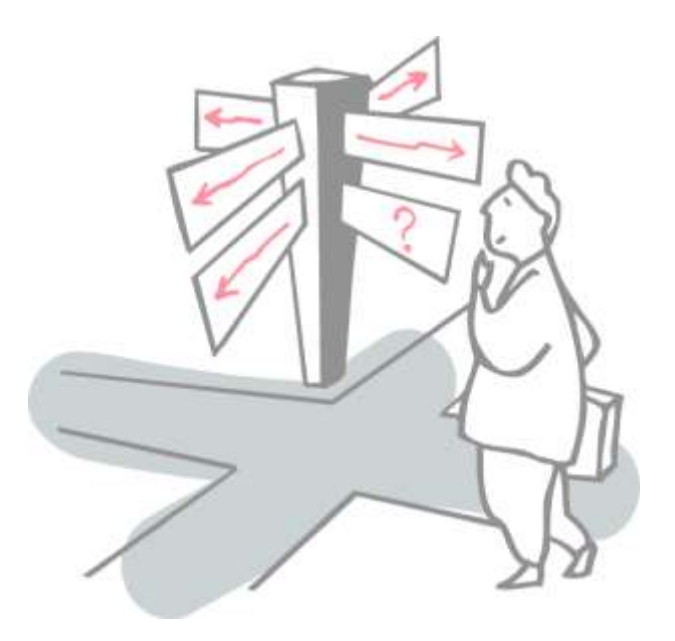

- Recap Map Reduce
- Spark Distributed Architecture
- Anonymous Function
- Spark Operations
- Spark Programming Tips
- Example: Word Count

## Spark Application Architecture

- A Spark application is initiated from a driver program
	- Run in Container (e.g. Docker) or JVM

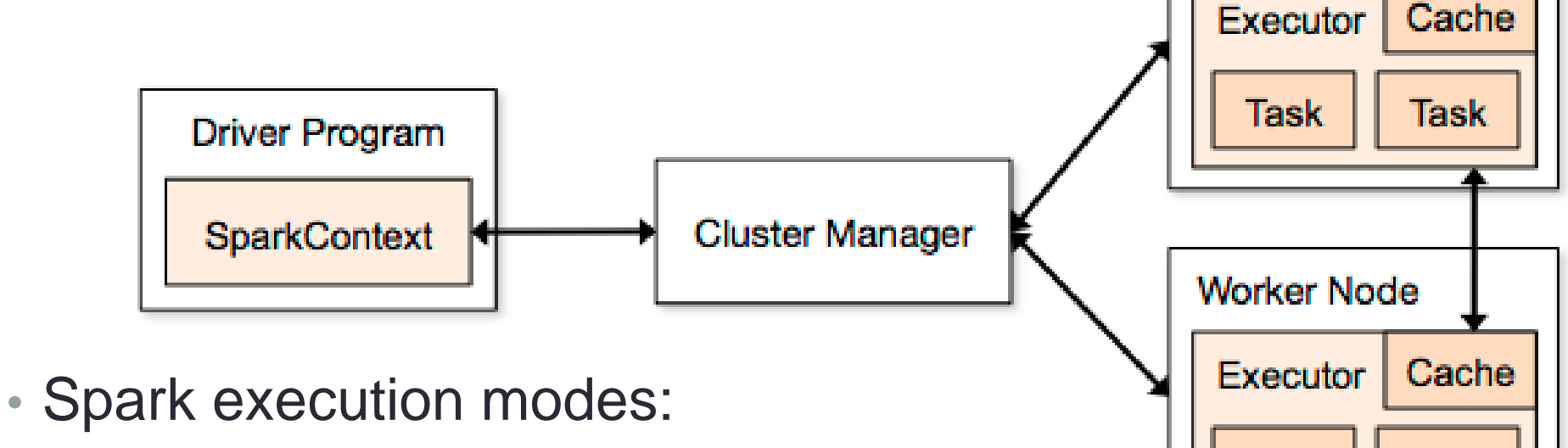

**Worker Node** 

Task

Cache

Task

- Standalone
- Use Mesos as the cluster manager
- Use YARN as the cluster manager
- Use Kubernetes as the cluster manager

### Spark Software Components

- Spark runs as a library in your program (one instance per app)
- Runs tasks locally or on a cluster
	- Standalone deploy, cluster, Mesos or YARN
- Accesses storage via InputFormat API
	- Can use HBase, HDFS, S3, …

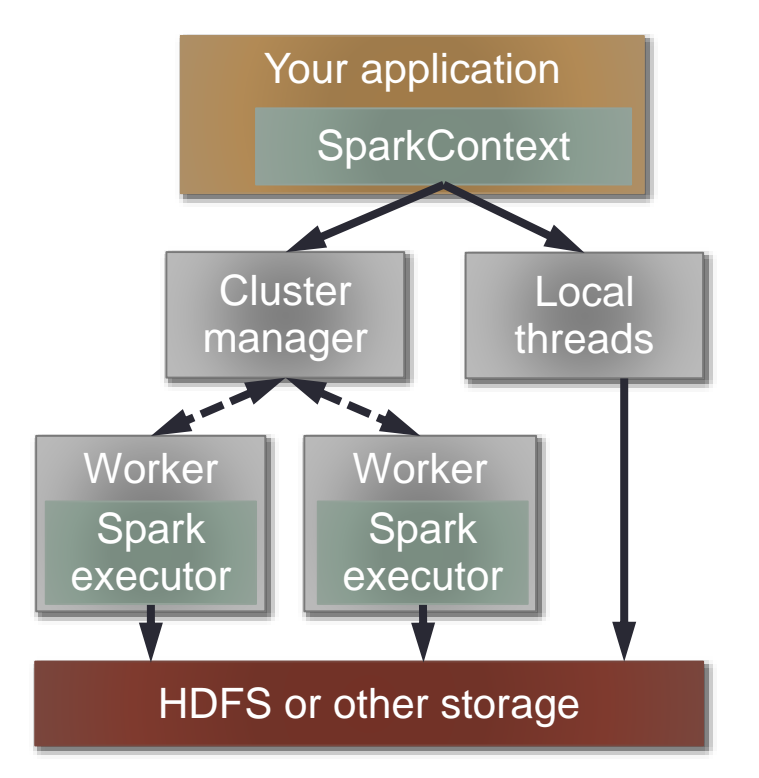

### **Spark Distributed Architecture**

- Data partition
- Transformation Dataframe to RDD
- RDD is basically a Dataframe without partition(s) collumn label

#### data frame

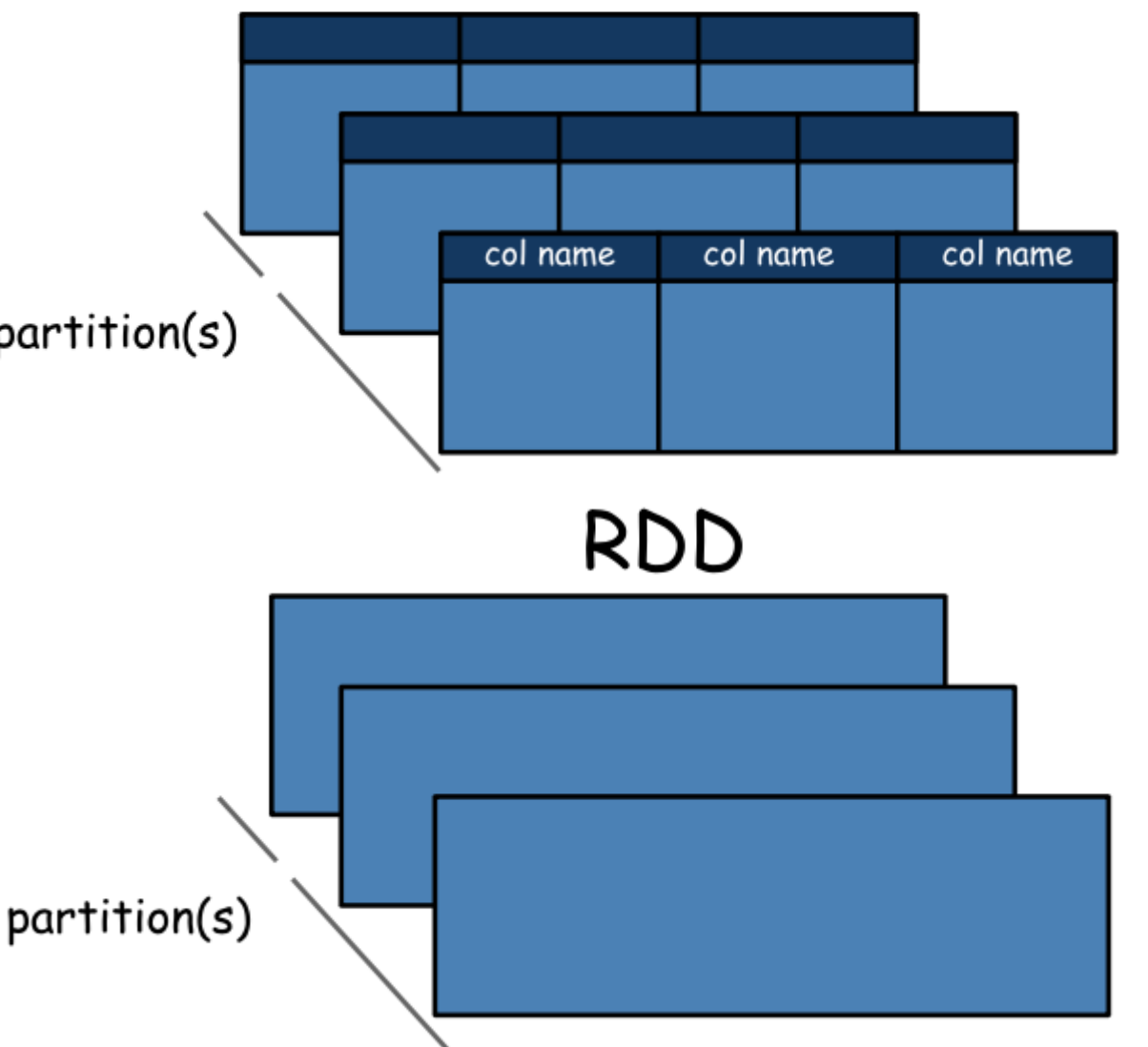

#### **Spark Distributed Architecture**

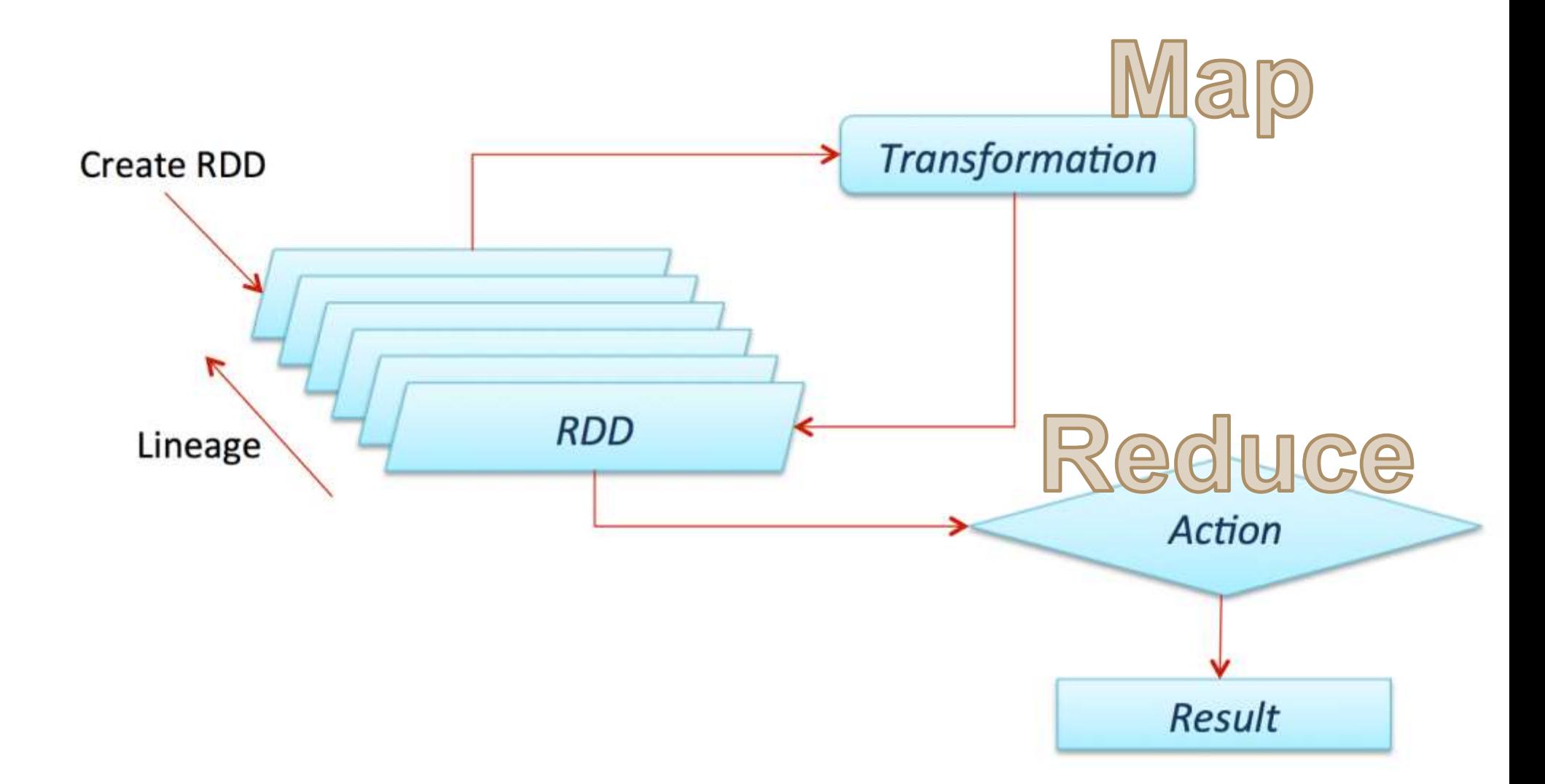

#### Mesos Dashboard

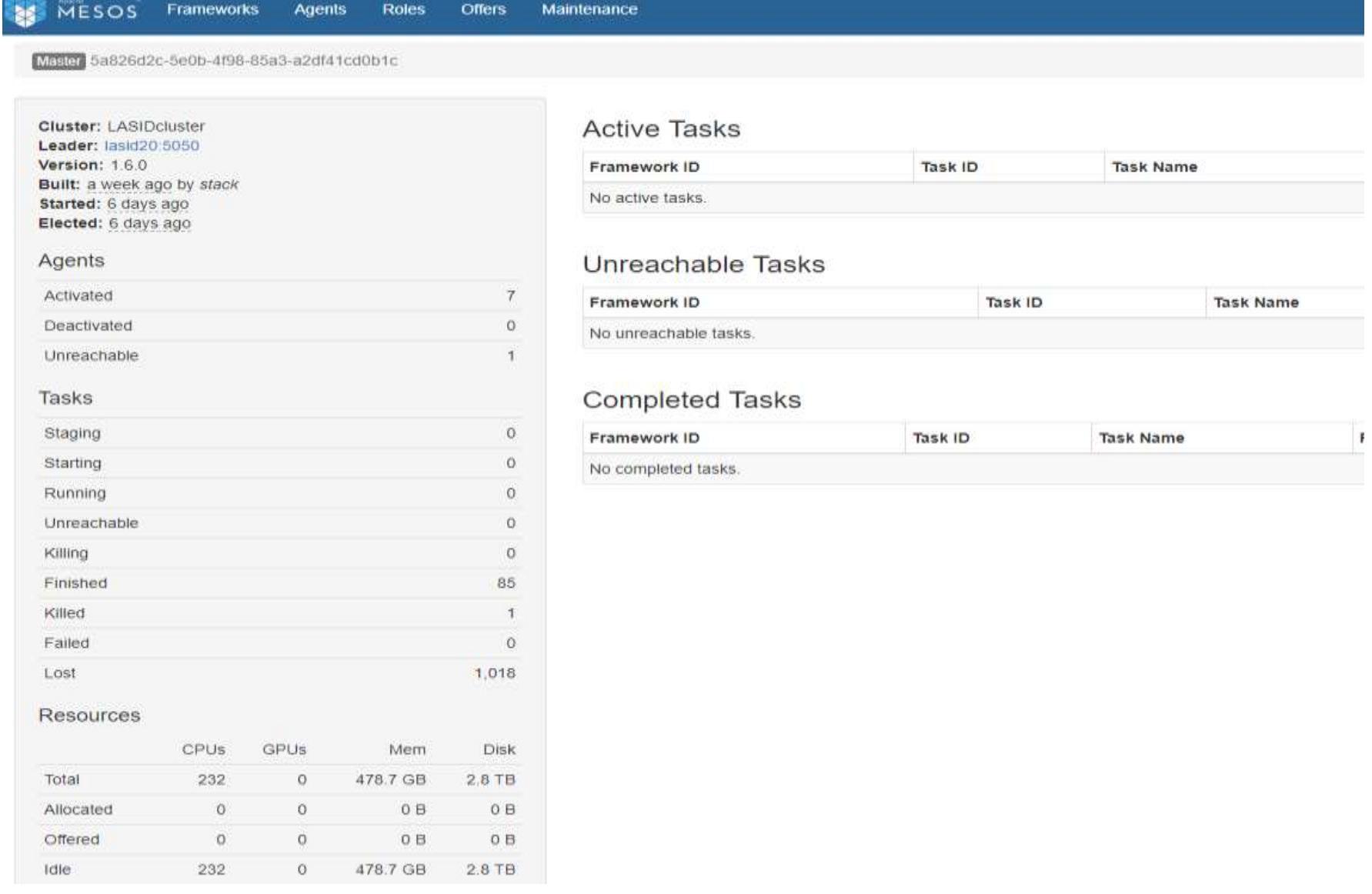

#### Mesos Dashboard

#### **Completed Tasks**

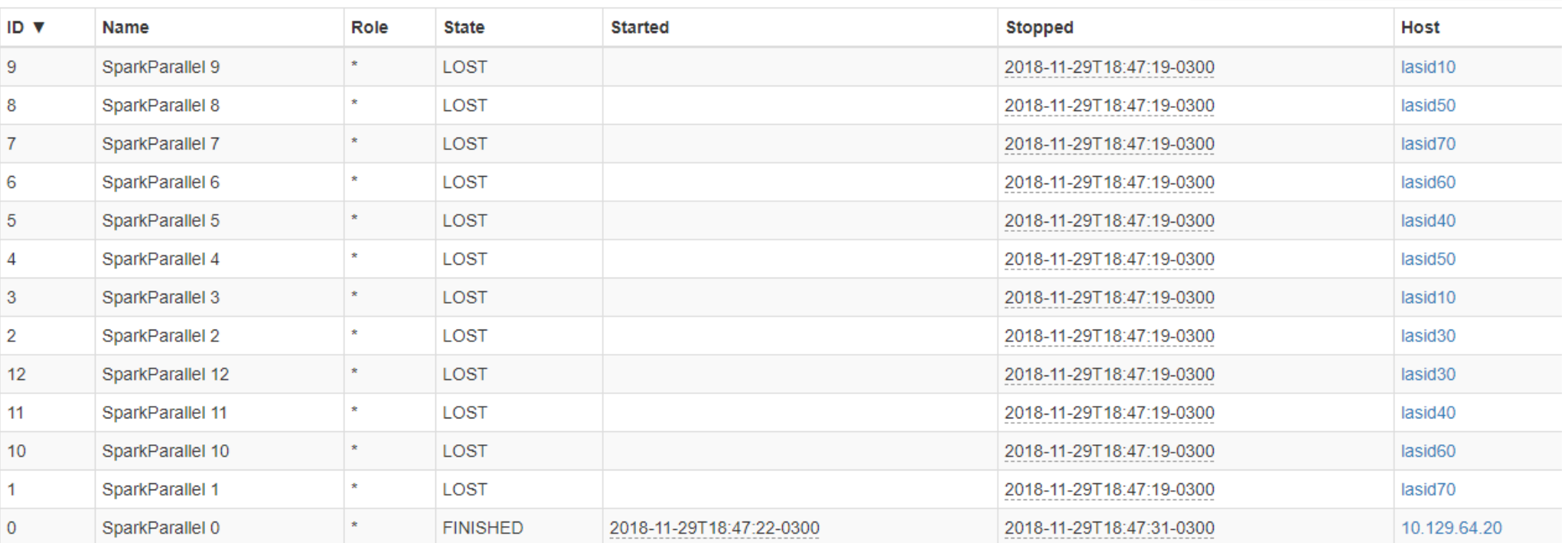

 $\overline{\mathbf{Y}}$  Find...

## Sumário

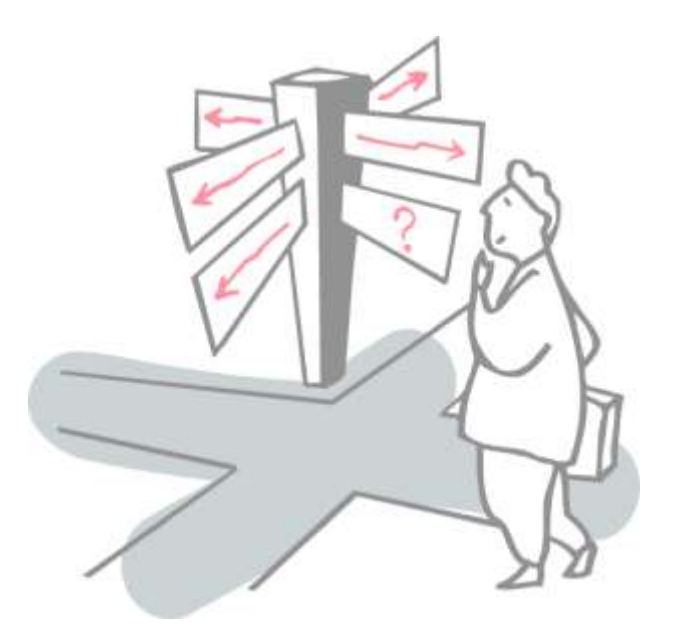

- Recap Map Reduce
- Spark Distributed Architecture
- Anonymous Function
- Spark Operations
- Spark Programming Tips
- Example: Word Count

### Anonymous function

- **Anonymous functions** originate in the work of Alonzo Church in his invention of the lambda calculus in 1936.
	- Also known as *function literal*, *lambda abstraction*, or *lambda expression*.
- In several programming languages, anonymous functions are introduced using the keyword *lambda*.
- Anonymous functions are often referred to as lambdas or lambda abstractions.
- The first programming language where anonymous functions have been used was Lisp in 1958.

#### Lambda Architecture

- Nathan Marz came up with the term **Lambda Architecture**  for a generic, scalable and fault-tolerant data processing architecture.
- It is *data-processing architecture* designed to handle massive quantities of data by taking advantage of both batch and stream processing methods.
- Like Python def, the lambda creates a function to be called later.
- But it returns the function instead of assigning it to a name.
- In practice, they are used as a way to inline a function definition, or to set a code execution.

#### Lambda Python Examples

- **lambda** arg1, arg2, ...argN **:** expression using arguments
- **def func**(arg1, arg2, ...argN) **:** value = expression using arguments **return** value

```
>>>>> def func(x): return x ** 3
>> print (func(5))
125
>>>>> lamb = lambda x: x ** 3
>> print (lamb (5))
125
>>
```

```
lines = sc.textFile("data.txt")lineLengths = linesmap(lambda s: len(s))totalLength = lineLengths.reduce(lambda a, b: a + b)
```
 $f =$  lambda x,v: ["PASS",x,v] if x>3 and v<100 else ["FAIL",x,v]

 $print(f(4,50))$ 

['FAIL', 4, 200]

### Spark Lambda Python Examples

 $lines = sc.textFile("data/cs100/lab1/shakespeace.txt")$ 

- Read the lines in a string
	- ['word1 word2 word3','word4 word3 word2']

```
counts = (lines.floatMap(lambda x: x.split(''))).map(lambda x: (x, 1))
                  .reduceByKey(lambda x, y : x + y))
```
- Split all words in FlatMap
	- ['word1','word2','word3','word4','word3','word2'].
- Identify all word occurrence in Map
	- [('word1',1),('word2',1),('word3',1),('word4',1),('word3',1),('word2',1)].
- Count the number of occurences in ReduceByKey
	- $[(word1',1),('word2',2),('word3',2),('word4',1)].$

## Sumário

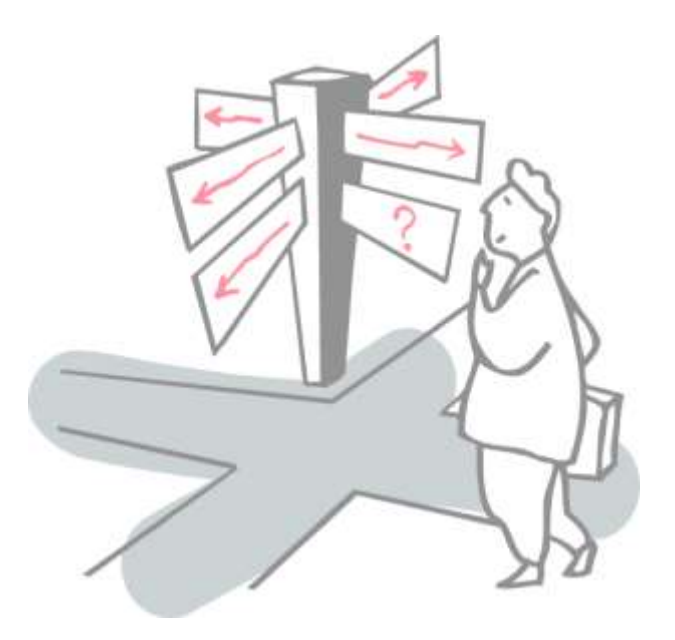

- Recap Map Reduce
- Spark Distributed Architecture
- Anonymous Function
- Spark Operations
- Spark Programming Tips
- Example: Word Count

- Spark support two types of operations over RDD:
- **Transformations** are operations that are performed on an RDD and which yield a new RDD containing the result.
	- Ex: map, filter, join, union, and so on
- **Actions** are operations that return a value after running a computation on an RDD.
	- Ex: reduce, count, first, and so on
- Transformations are "lazy", meaning that they do not compute their results right away.
	- Instead, they just "remember" the operation to be performed to the dataset (e.g., file) to which the operation is to be performed.
- The transformations are only actually computed when an action is called and the result is returned to the driver program.
- This design enables Spark to run more efficiently.
	- If a big file was transformed in various ways and passed to first action, Spark would only process and return the result once, rather than the entire file.

- Now, to intuitively get the difference between these two, consider some of the most common transformations are:
	- map(), filter(), flatMap(), sample(), randomSplit(), coalesce() and repartition()
- Some of the most common actions are:
	- reduce(), collect(), first(), take(), count() and saveAsHadoopFile().
- **Transformations** are lazy operations on a RDD that create one or many new RDDs.
- **Actions** produce non-RDD values, they return a result set, a number, a file, …

### Main Spark Transformations

- map(func): Return a new distributed dataset formed by passing each element of the source through a function func.
- flatMap(func): Similar to map(func) but func return a sequence rather than a single item ("flattening").

```
rdd = sc.parallelize([2, 3, 4])rdd.flatMap(lambda x: range(1, x)).collect()Output:
[1, 1, 2, 1, 2, 3]rddmap(lambda x: range(1, x))\text{.collect()}Output:
[[1], [1, 2], [1, 2, 3]]
```
### Main Spark Transformations

- filter(func): Return a new dataset formed by selecting those elements of the source on which func returns true
- union(otherDataset): Return a new dataset that contains the union of the elements in the source dataset and the argument.
- intersection(otherDataset): Return a new RDD that contains the intersection of elements in the source dataset and the argument.
- distinct([numTasks])): Return a new dataset that contains the distinct elements of the source dataset
- join(otherDataset, [numTasks]): When called on datasets of type  $(K, V)$  and  $(K, W)$ , returns a dataset of  $(K, (V, W))$  pairs with all pairs of elements for each key.

### Main Spark Actions

- reduce(func): Aggregate the elements of the dataset using a function func (which takes two arguments and returns one). The function should be commutative and associative so that it can be computed correctly in parallel.
- collect(): Return all the elements of the dataset as an array at the driver program. This is usually useful after a filter or other operation that returns a sufficiently small subset of the data.
- count(): Return the number of elements in the dataset.

Remember: *Actions* cause calculations to be performed; *transformations* just set things up (lazy evaluation)

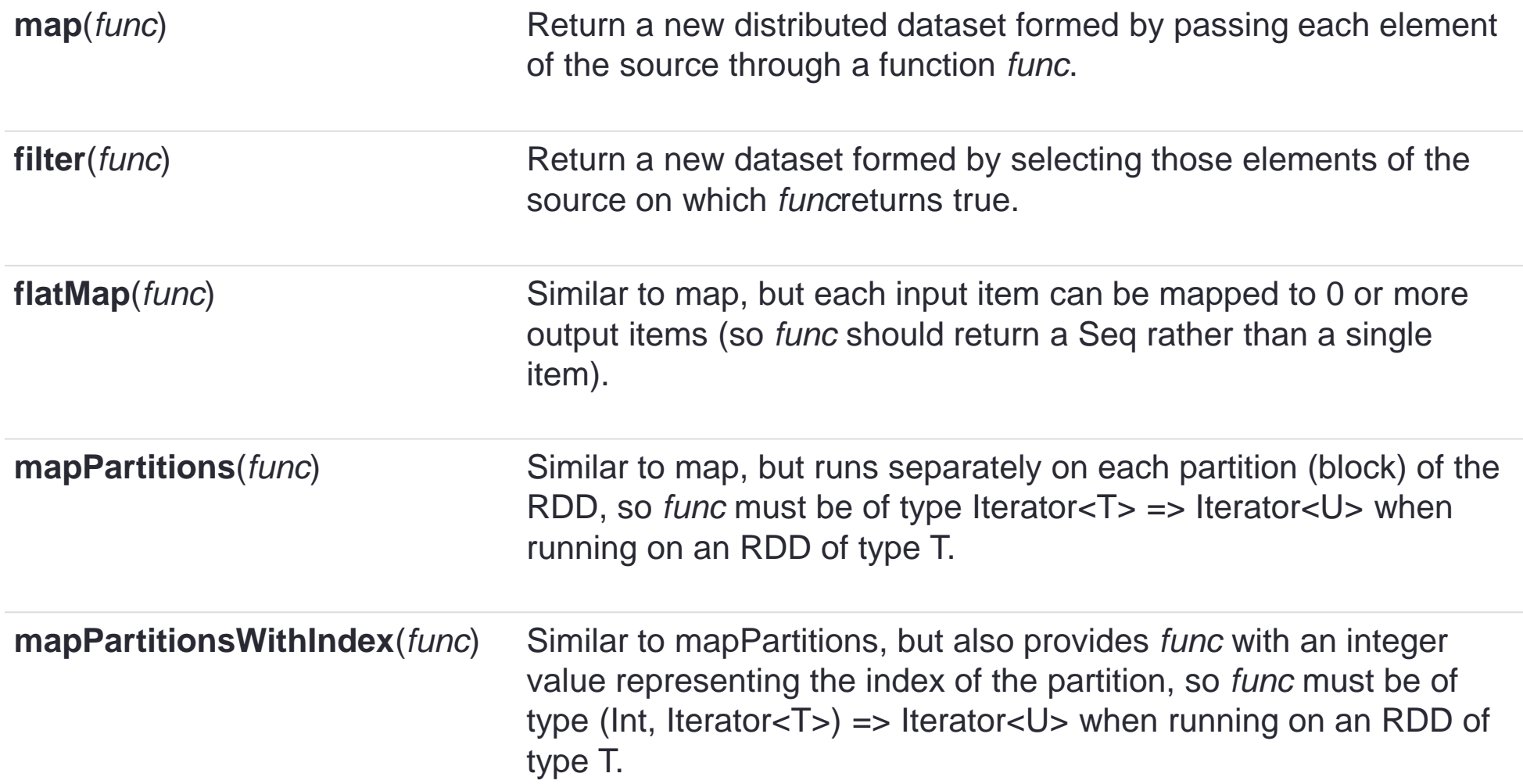

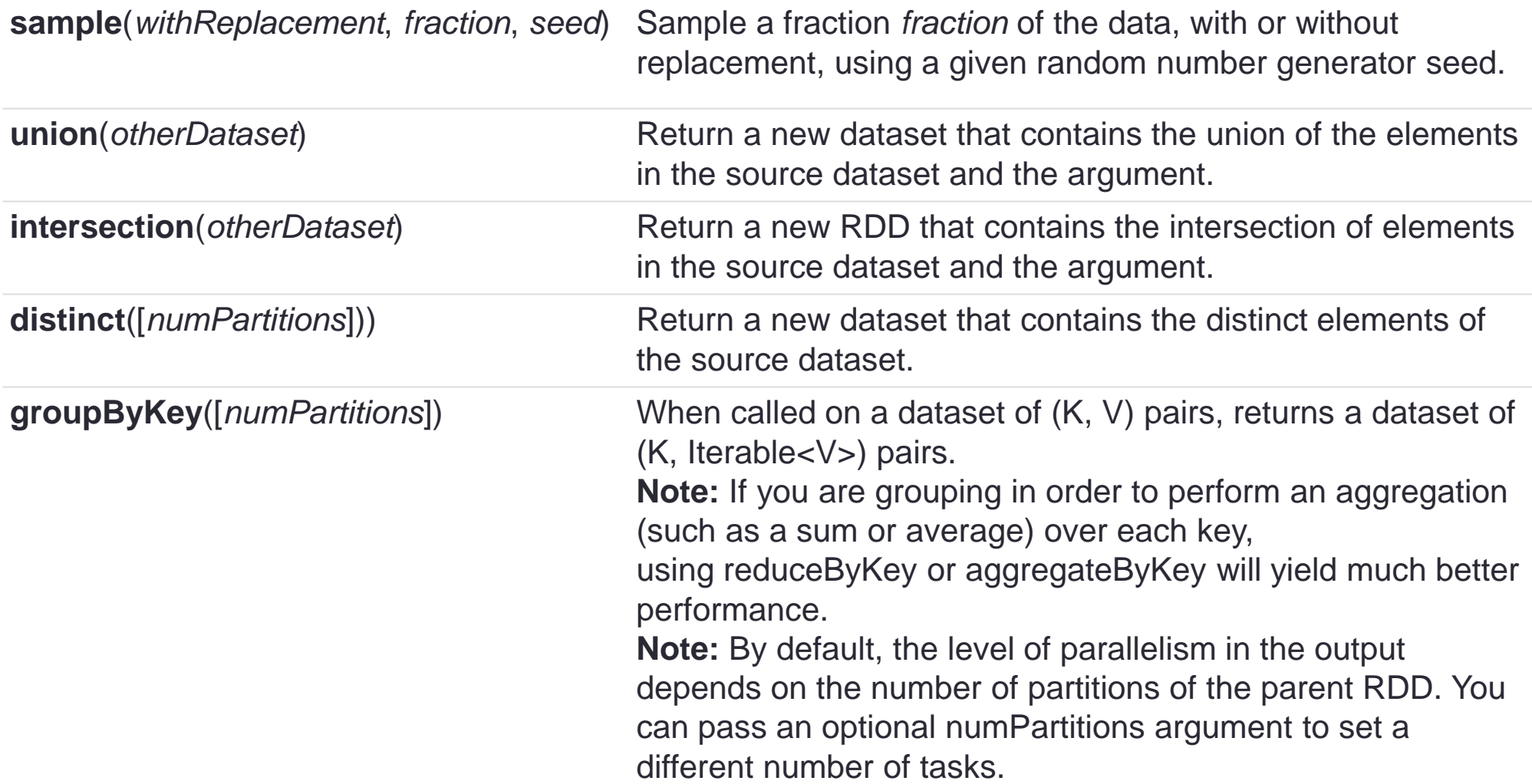

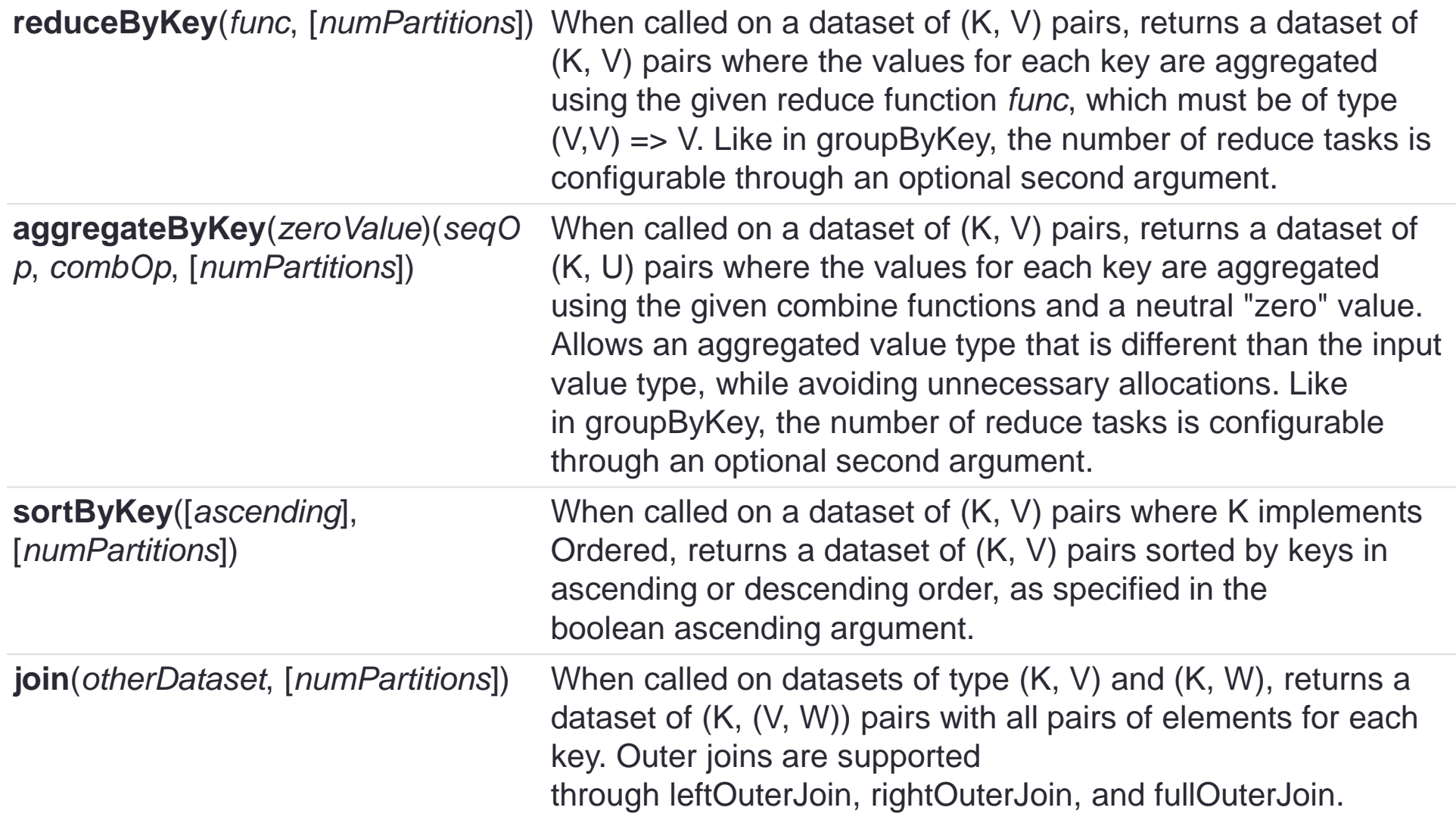

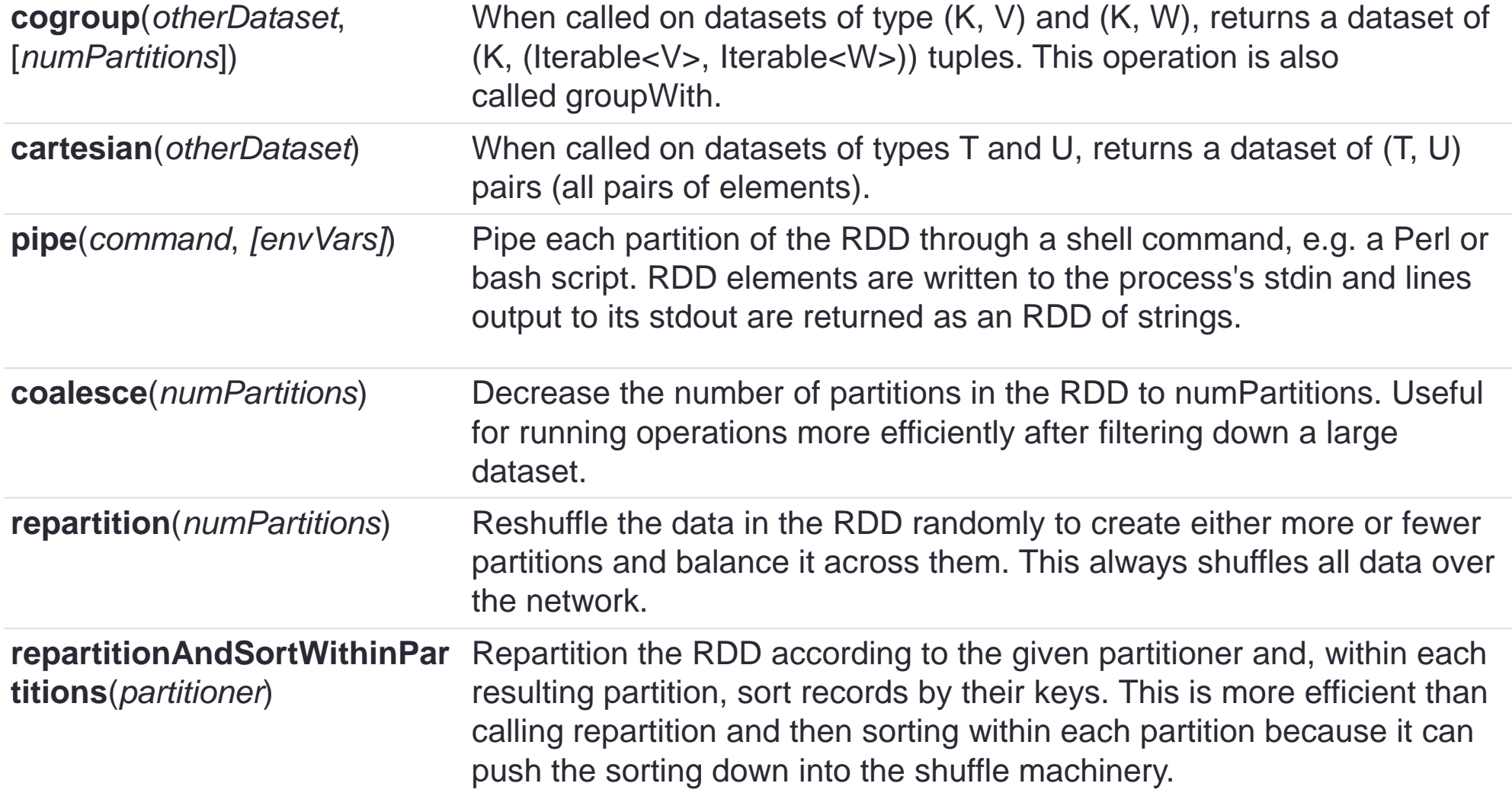

• **Actions** (return results to driver program)

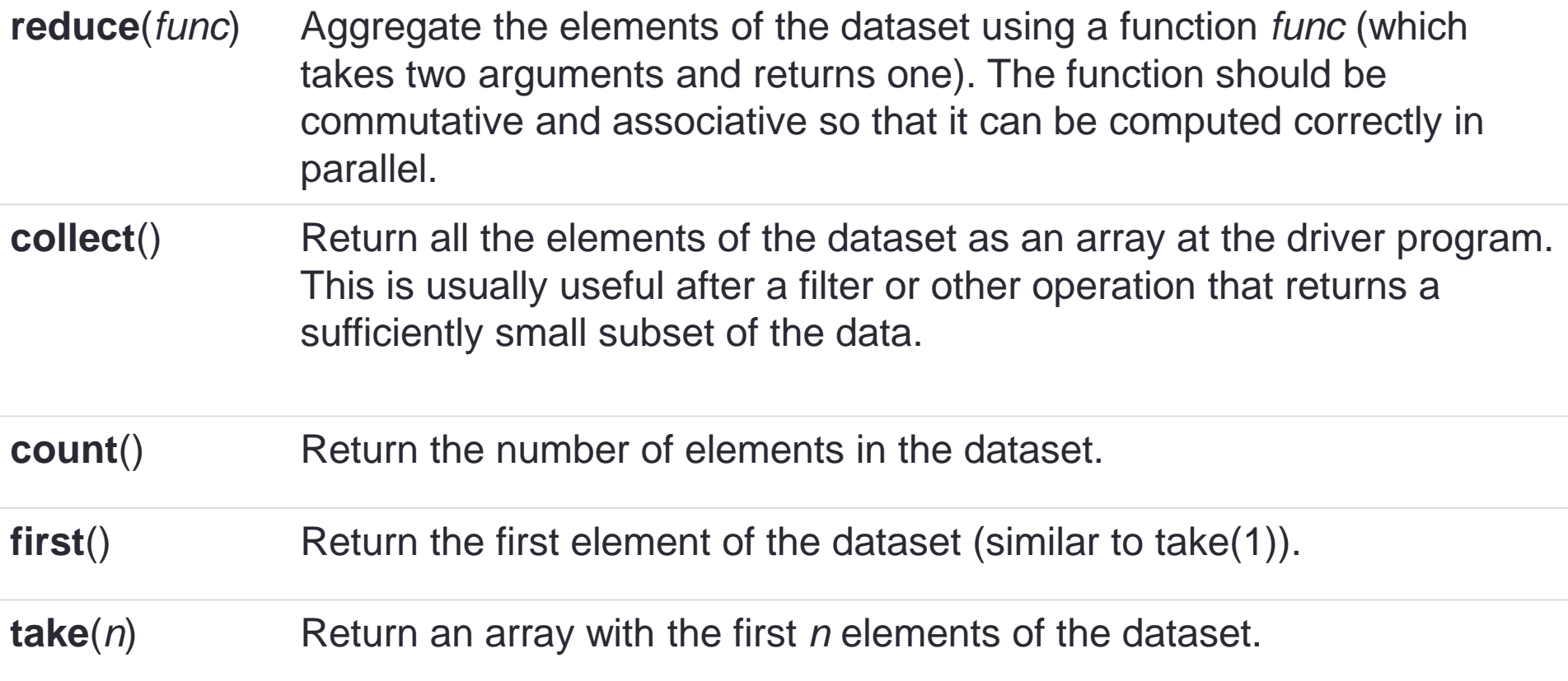

• **Actions** (return results to driver program)

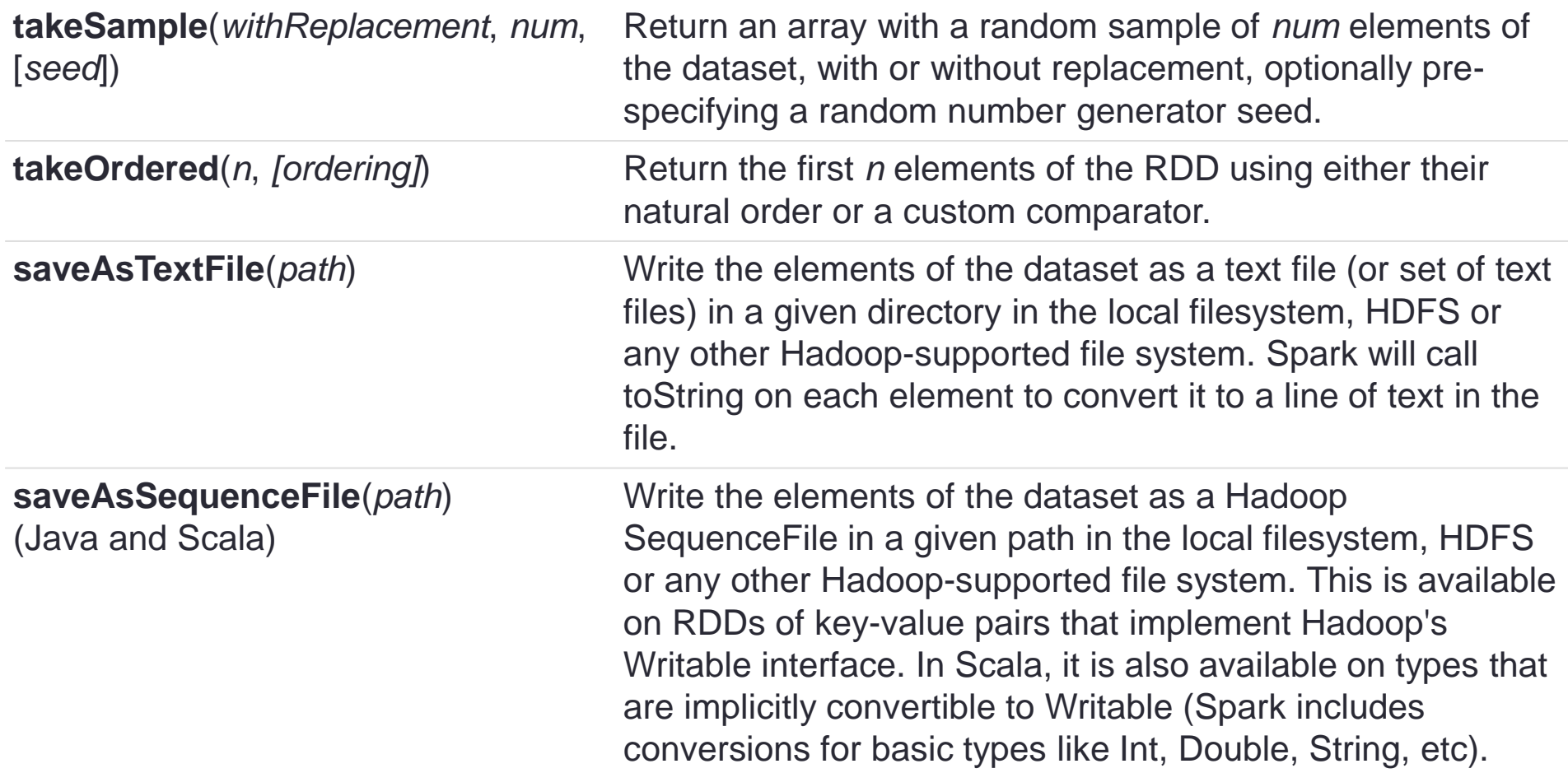

• **Actions** (return results to driver program)

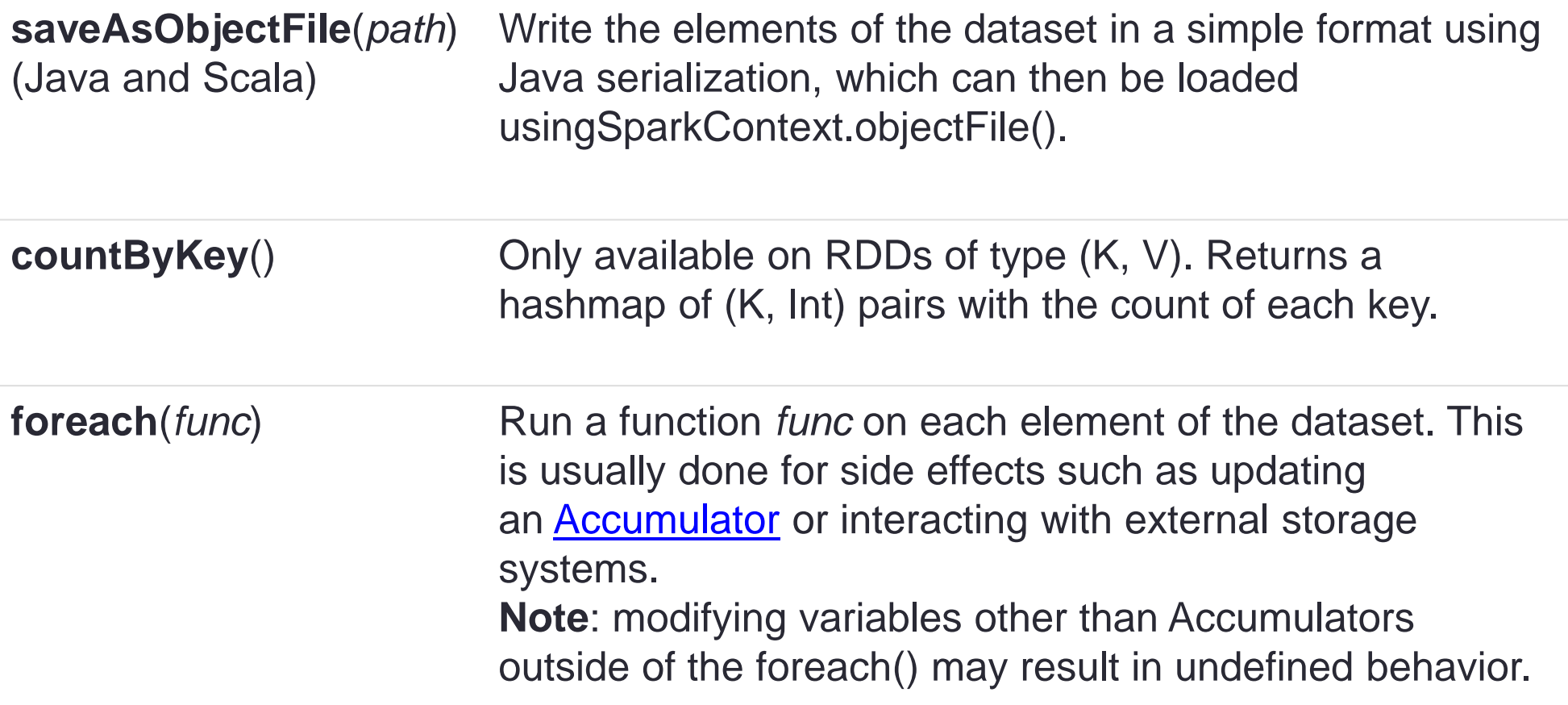

## Sumário

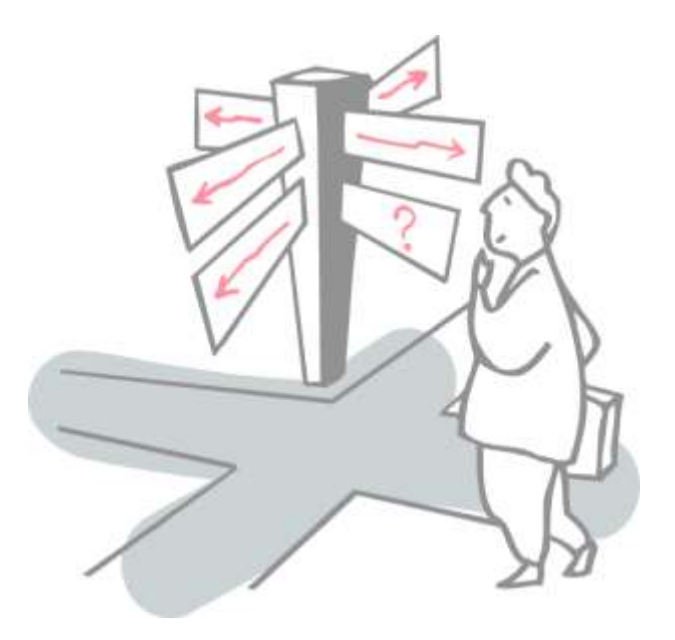

- Recap Map Reduce
- Spark Distributed Architecture
- Anonymous Function
- Spark Operations
- Spark Programming Tips
- Example: Word Count

### Create SparkContext

- Main entry point to Spark functionality
- Created for you in Spark shells as variable sc
- SparkContext is a subgroup of SparkSession.
- SparkContext is pure RDD, without labels, to be processed in parallel.

### Creating RDDs

# Turn a local collection into an RDD sc.parallelize([1, 2, 3])

# Load text file from local FS, HDFS, or S3 sc.textFile("file.txt") sc.textFile("directory/\*.txt") sc.textFile("hdfs://namenode:9000/path/file")

# Convert Dataframe in RDD  $sc = df. rdd$ 

# Read CSV to RDD (via Dataframe) sc = spark.read.csv("filename.csv").rdd

#### Basic Transformations

nums =  $sc.parallelice([1, 2, 3])$ 

# Pass each element through a function squares = nums.map(lambda x:  $x*x$ ) # => {1, 4, 9}

# Keep elements passing a predicate even = squares.filter(lambda x: x % 2 == 0) # =>  $\{4\}$ 

# Map each element to zero or more others nums.flatMap(lambda x: range(0, x)) # =>  $\{0, 0, 1, 1\}$ 0, 1, 2}

> Range object (sequence of numbers 0, 1, …, x-1)

#### Basic Actions

```
nums = sc.parallelice([1, 2, 3])# Retrieve RDD contents as a local collection
nums.collect() # => [1, 2, 3]# Return first K elements
nums.take(2) \# \Rightarrow [1, 2]# Count number of elements
nums.count() \# \Rightarrow 3# Merge elements with an associative function
nums.reduce(lambda x, y: x + y) # => 6
# Write elements to a text file
nums.saveAsTextFile("hdfs://file.txt")
```
#### Some Key-Value Operations

```
pets = sc.parallelize([(``cat", 1), ("dog", 1), ("cat", 2)])pets.groupByKey()
# => \{(cat, Seq(1, 2)), (dog, Seq(1))\}pets.reduceByKey(lambda x, y: x + y)
# \Rightarrow \{ (cat, 3), (dog, 1) \}pets.sortByKey()
# \Rightarrow \{ (cat, 1), (cat, 2), (dog, 1) \}
```
reduceByKey() also automatically implements combiners on the map side

#### Multiple Datasets

```
visits = sc.parallelice([\n( "index.html", "1.2.3.4"),\n("about.html"
, "3.4.5.6"),
                          ("index.html", "1.3.3.1")pageNames = sc.parallelize([("index.html", "Home"), ("about.html", "About")])
visits.join(pageNames) 
# ("index.html", ("1.2.3.4", "Home"))
# ("index.html", ("1.3.3.1", "Home"))
# ("about.html", ("3.4.5.6", "About"))
visits.cogroup(pageNames) 
# ("index.html", (Seq("1.2.3.4", "1.3.3.1"), Seq("Home")))
# ("about.html", (Seq("3.4.5.6"), Seq("About")))
```
### Controlling the Level of Parallelism

• All the action operations take an optional second parameter for number of tasks

```
words.reduceByKey(lambda x, y: x + y, 5)
words.groupByKey(5)
visits.join(pageViews, 5)
```
## Using Local Variables

• External variables you use in a closure will automatically be shipped to the cluster:

```
query = raw_input("Enter a query:")
pages.filter(lambda x: x.startswith(query)).count()
```
- Some caveats:
	- Each task gets a new copy (updates aren't sent back)
	- Variable must be Serializable (Java/Scala) or Pickle-able (Python)
	- Don't use fields of an outer object (ships all of it!)

#### Example: K-Means

• Map read data and Split values

```
1$ cat data/mllib/kmeans data.txt
20.00.000.030.1 0.1 0.1
40.20.20.259.09.09.0
69.19.19.1
79.29.29.2
```

```
1 from pyspark import SparkContext
2 from pyspark.mllib.clustering import KMeans, KMeansModel
3 from numpy import array
4 from math import sqrt
5
6 \text{ sc} = SparkContext (appName = "K-Means")
\overline{7}8# Load and parse the data
9 data = sc.textFile("data/mllib/kmeans_data.txt")
10 parsedData = data.map(lambda line: array(map(float,
      line .split())))
```
### Example: K-Means

- Train in one process
- Test dataset distributed

```
11# Build the model (cluster the data)
12 clusters = KMeans.train(parsedData, 2, maxIterations=10,
          runs=10, initializationMode="random")
13
1415# Evaluate clustering by computing WCSS
16 def error(point):
      center = clusters.centers[clusters.predict(point)]
17return sqrt(sum([x**2 for x in (point - center)]))
18
1920 WCSS = parsedDatamap(error).reduce(lambda x, y: x + y)21 print ("Within Set Sum of Squared Error = " + str (WCSS))
2223# Save and load model
24 clusters.save(sc, "myModelPath")
25 sameModel = KMeansModel.load(sc. "myModelPath")
```
## Distributed Spark Keys Points

- Data should be RDD format
	- Spark doesn't need headers...
	- Data should be divided in parts
- Isolate Transform function (Map) and Action functions (Reduce)
	- The parallelism is automatically ("automagically"?)
- If you use many computers, you should use a cluster management

## Sumário

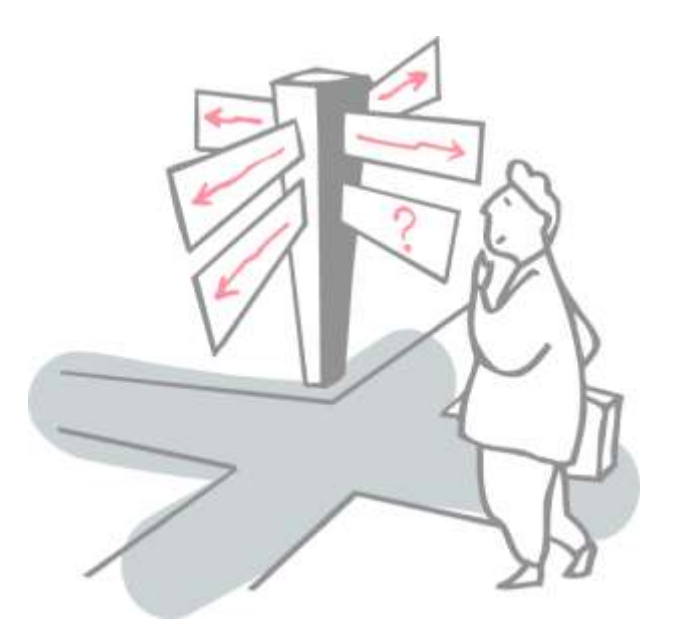

- Recap Map Reduce
- Spark Distributed Architecture
- Anonymous Function
- Spark Operations
- Spark Programming Tips
- Example: Word Count

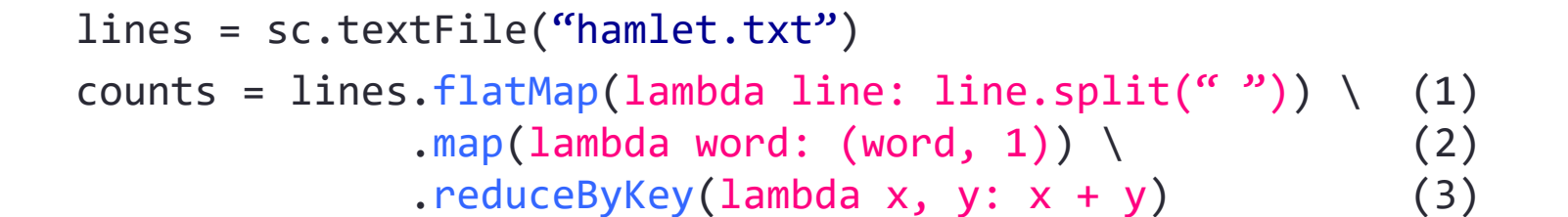

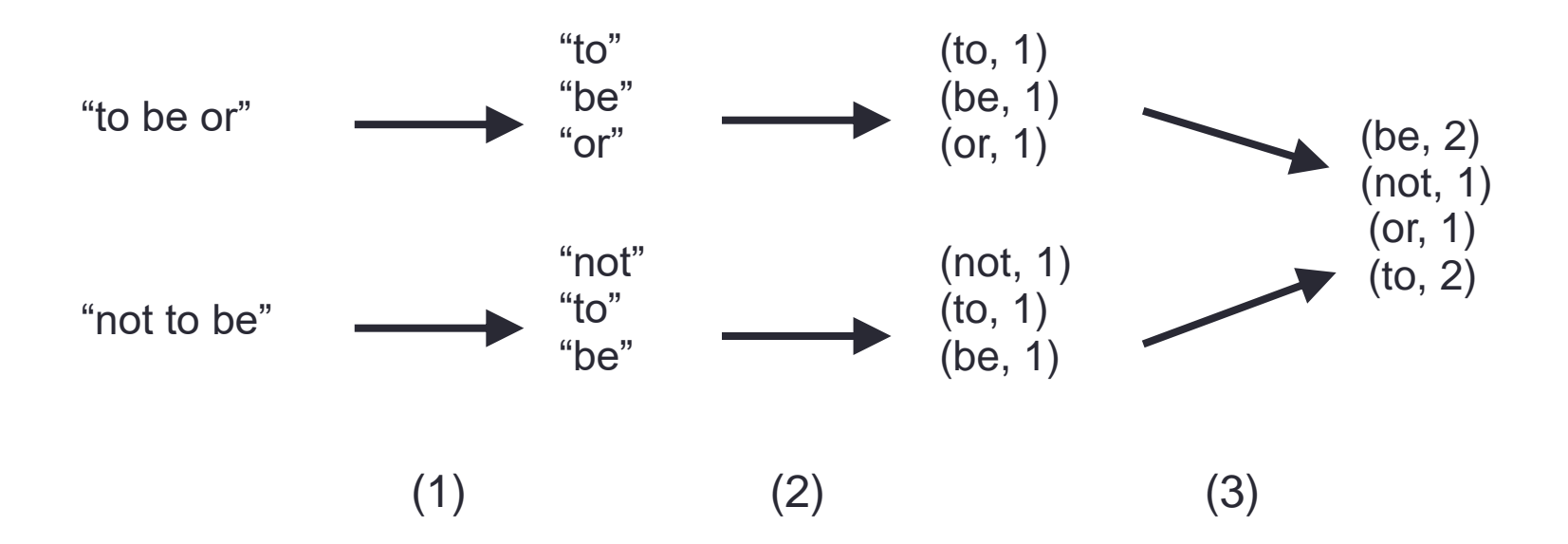

#### **Aula 12: Spark Parallel Processing**

```
import findspark
findspark.init()
from pyspark import SparkContext
from pyspark.sql import SparkSession
import time
%env MESOS NATIVE JAVA LIBRARY=/usr/local/lib/libmesos.so
#book file = "/data/textdata/books/english/Dracula.txt"book_file = "/data/textdata/books/english/War_and_Peace.txt"
```
env: MESOS NATIVE JAVA LIBRARY=/usr/local/lib/libmesos.so

#### **Word Count Serial**

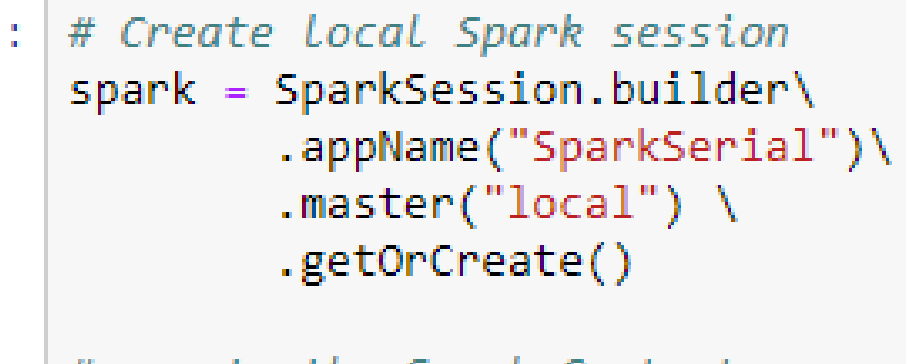

# create the Spark Context  $sc = spark.\nsparkContext$ 

#### **Reading Data**

```
: # Read de book file
  text file = sc.textFile('file://'+book file)
```

```
start_time = time.time()counts = text file.flatMap(lambda line: line.split('')) \
              .map(lambda word: (word, 1)) \setminus.reduceByKey(lambda a, b: a + b)
#counts.saveAsTextFile("hdfs://...")
counts.toDF(["Word", "Count"]).sort("Count",ascending=False).show(5)
print("--- Execution time: %s seconds ---" % (time.time() - start time))
+----+-----+
| Word | Count |
+----+-----+
 the 31704
  and 20564
     |16769|to |16320|of | 14855 |
+ - - - + - - - - +only showing top 5 rows
--- Execution time: 5.566906929016113 seconds ---
```
#### **Word Count Parallel**

```
spark = SparkSession.builder\
        .appName("SparkParallel")\
        .master("mesos://zk://10.129.64.20:2181/mesos") \
        .config("spark.executor.uri", "http://10.129.64.20/physdata/spark-2.3.1-bin-hadoop2.7.tgz")\
        .getOrCreate().master("mesos://zk://10.129.64.20:2181/mesos") \
#
         .master("mesos://10.129.64.20:5050") \
#
#
         .master("mesos://zk://10.129.64.20:2181.10.129.64.10:2181.10.129.64.30:2181/mesos") \
# Enable Arrow-based columnar data transfers
#spark.conf.set("spark.sql.execution.arrow.enabled", "true")
spark.conf.set("spark.submit.deployMode", "cluster")
spark.conf.set("spark.driver.supervise", "true")
spark.conf.set("spark.executor.memory", "4g")
# create the Spark Context
sc = spark.sparkContext
```
#### **Word Count one data partition**

```
# Read de book file
text file = sc.textFile('file://'+ book file)
```

```
start time = time.time()counts = text_file.flatMap(lambda line: line.split('')) \
             .map(lambda word: (word, 1)) \setminus.reduceByKey(lambda a, b: a + b)
#counts.saveAsTextFile("hdfs://...")
counts.toDF(["Word", "Count"]).sort("Count",ascending=False).show(5)
```

```
print("--- Execution time: %s seconds ---" % (time.time() - start time))
```

```
+ - - - + - - - - +| Word | Count |
+ - - - + - - - - +the 31704
 and 20564
      |16769|to | 16320 |
   of | 14855 |
+ - - - + - - - - +only showing top 5 rows
```
--- Execution time: 10.740650653839111 seconds ---

#### **Word Count five data partitions**

```
# Read de book file
part = 5text file part = sc.textFile('file://'+book file, part)
```

```
start time = time.time()counts = text file part.flatMap(lambda line: line.split('')) \
            .map(lambda word: (word, 1)) \
            .reduceByKey(lambda a, b: a + b)
```

```
#counts.saveAsTextFile("hdfs://...")
counts.toDF(["Word", "Count"]).sort("Count",ascending=False).show(5)
```

```
print("--- Execution time: %s seconds ---" % (time.time() - start time))
```

```
+ - - - + - - - - +| Word | Count |
+----+-----+
 the | 31704 |
  and 20564
      |16769|to | 16320 |
   of | 14855 |
+ - - - + + - - - - +only showing top 5 rows
```
--- Execution time: 0.8180429935455322 seconds ---

# OBRIGADO !

marcial@larces.uece.br http://marcial.larces.uece.br